*PB → = Gaat door Prijsblok PBP = Prijsblok voor de profielen PBP<sup>V</sup> = Vast verlies gedefinieerd in Prijsblok PBV = Prijsblok verlies (typisch 90) AP = Aankoopprijs L e = lengte effectief nodig voor project L b = te bestellen lengte L r = restlengte* 

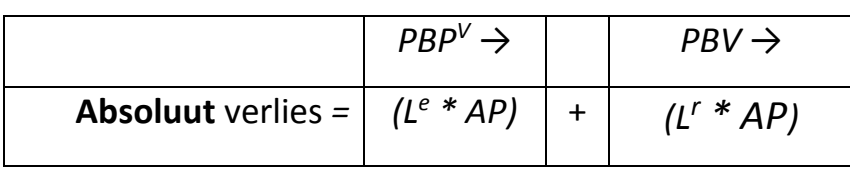

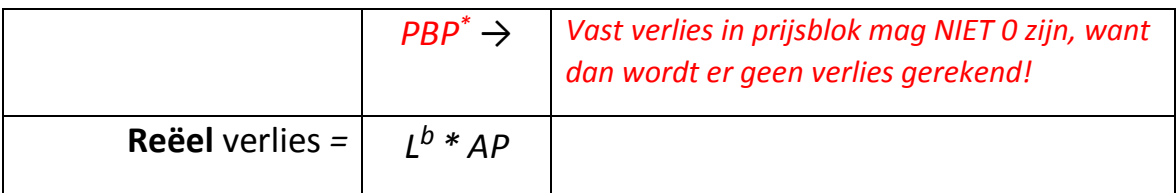

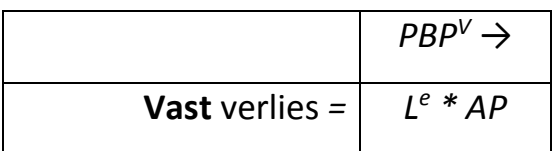